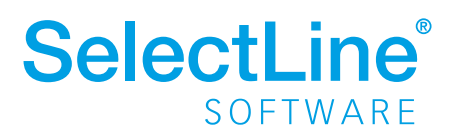

Blickpunkt:

SelectLine Toolbox

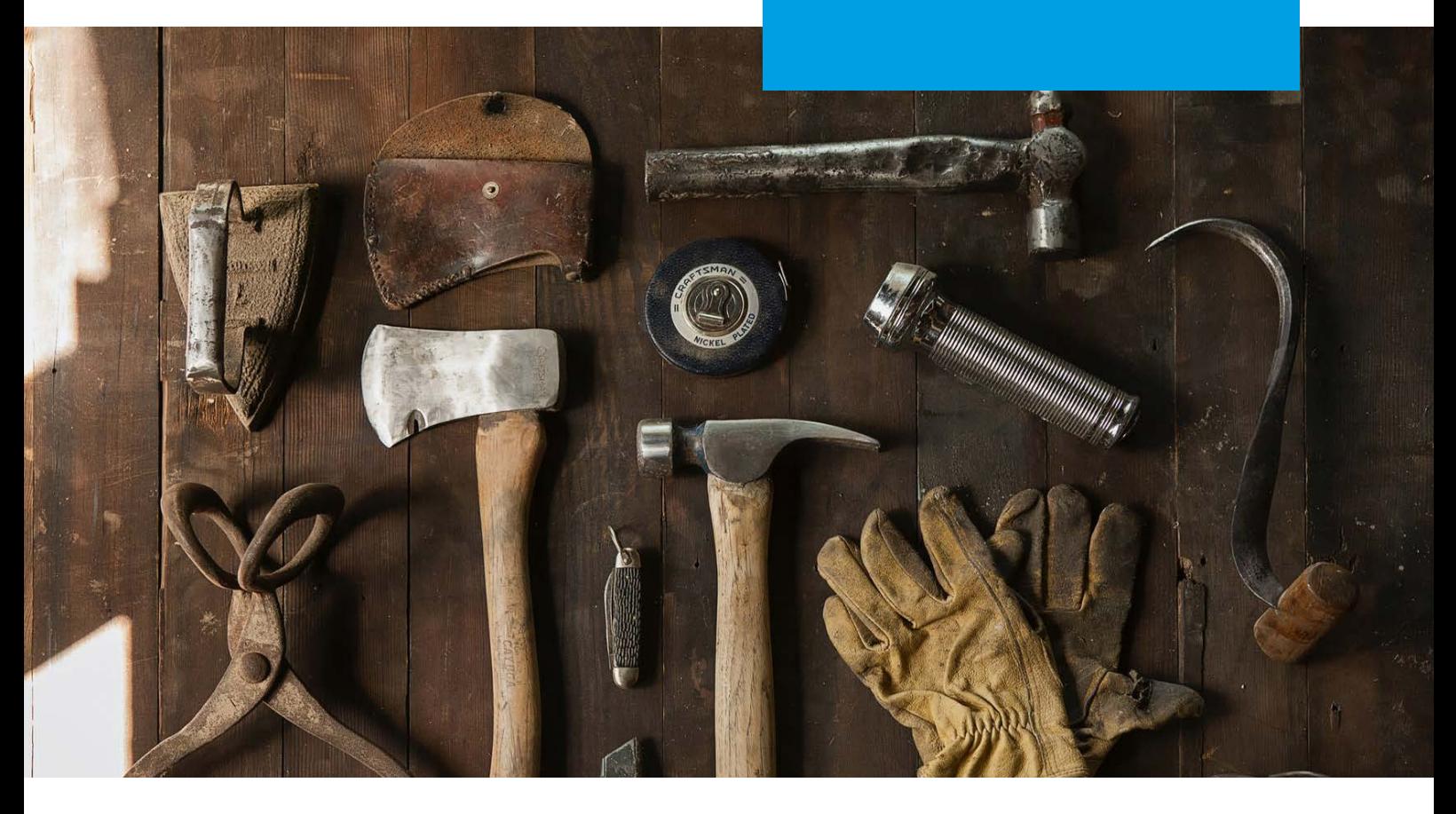

SelectLine Toolbox

# Weg vom Standard – Individualität in Design und Funktion

# Was bietet Ihnen die SelectLine Toolbox?

Die SelectLine Programme überzeugen durch einfache Anwendung und die flexible Anpassbarkeit an fast alle unternehmerischen Anforderungen. Bereits in der Standard Version gibt es zahlreiche Anpassungsmöglichkeiten und Optionen, um das Programm auf die eigenen Wünsche zuzuschneiden. Manche innerbetrieblichen Abläufe verlangen jedoch eine spezielle Lösung, um allen Anforderungen gerecht zu werden. Hier kommt die SelectLine Toolbox ins Spiel.

# Was ist die SelectLine Toolbox?

Die Toolbox bietet die Möglichkeit, die SelectLine Anwendungen an spezielle Kundenanforderungen anzupassen. Die Anpassungen umfassen Änderungen an der Benutzeroberfläche ebenso wie Erweiterungen der Programmlogik. Die Edit-Lizenz bietet die nötigen "Werkzeuge", um spezifische Anforderungen in der SelectLine umzusetzen. Wohingegen die Runtime-Lizenz die Nutzung dieser Änderungen im Programm möglich macht.

### Relevante SelectLine Produkte:

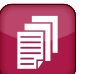

SelectLine Warenwirtschaft

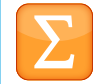

SelectLine Rechnungswesen

# SelectLine - steht jedem Unternehmen

Dialogmasken, die exakt auf die individuellen Anforderungen angepasst sind? Nur eine der Stärken der Toolbox, um ein noch effizienteres und komfortableres Arbeiten zu ermöglichen.

Egal ob zusätzliche Informationen in Form von Wertanzeigen, individuellen Extradialogen oder als Tabelle benötigt werden, die Toolbox bietet einen umfangreichen Baukasten zur Umsetzung der Anforderungen. Über individuelle Schalter lassen sich die umfangreichen Funktionen der Dialoge sogar noch erweitern. Neben dem Aufruf von enorm leistungsfähigen Makros über den Start von Anwendungen und Programmen bis hin zum direkten Starten von Programmfunktionen können die Schalter genau die Funktion bieten, die im aktuellen Dialog benötigt werden.

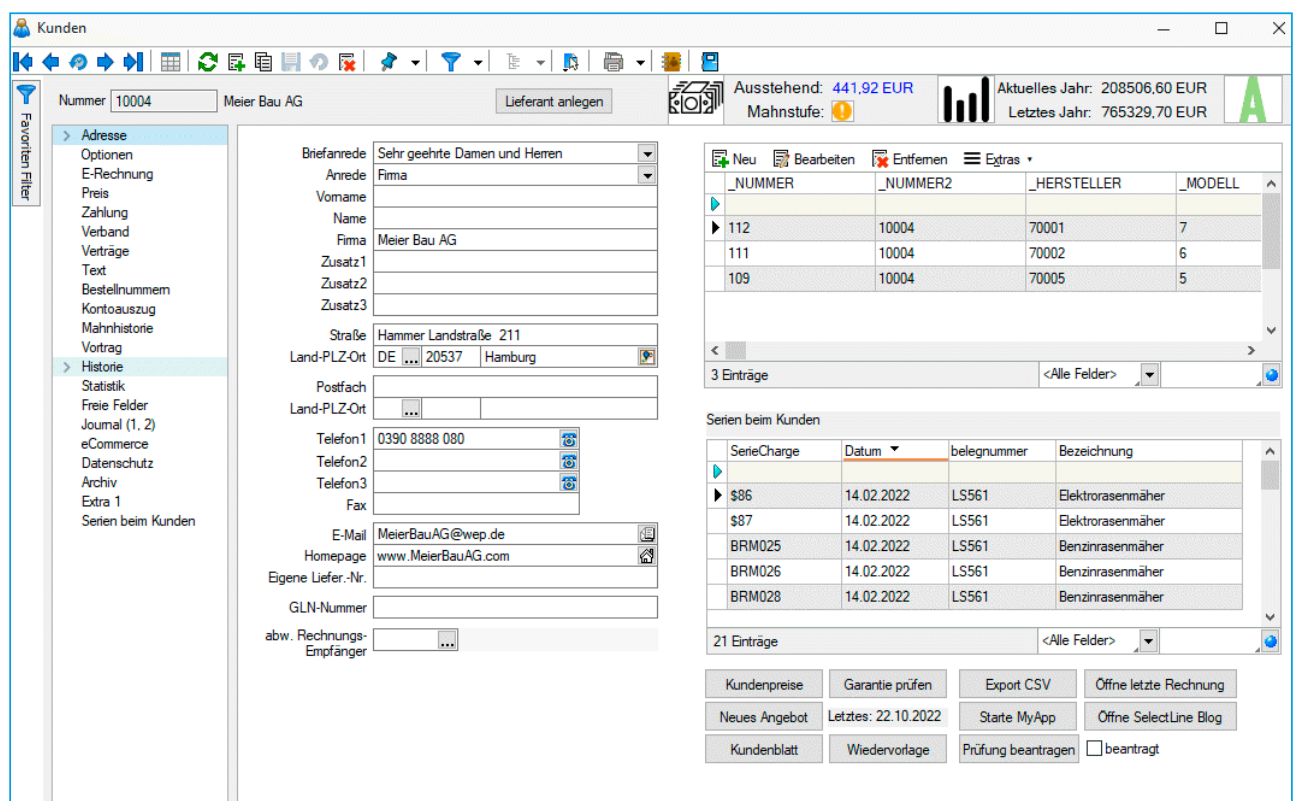

# Detaillierter Funktionsumfang

#### Nutzerindividuell konfigurierbar

- Je Nutzer individuelle Einstellungen möglich, auch Übertragung von Funktionen auf andere Nutzer realisierbar
- Einstellungen können für beliebig viele Nutzer verwendet werden

### Einfach übertragbar

- Die Übertragung von Toolboxeinstellungen und -funktionen ist über das Sichern und Laden auswählbarer Inhalte möglich
- Anpassungen können auf weitere Nutzer, zusätzliche Mandanten oder andere SelectLine Installationen übertragen werden

#### Start von Anwendungen, DLL's und COM Applikationen

- Daten können an externe Programme, DLLs oder COM-Anwendungen zur Verarbeitung weitergegeben werden
- Interne Programmfunktionen (bspw. das Anlegen eines Journaleintrags) können ausgelöst werden

#### Anpassung der Dialogoberflächen

- Alle Funktionen des Maskeneditors sind im vollen Umfang enthalten
- Zusätzliche Übertragbarkeit der Einstellungen (Toolboxexport, -import)
- **Anlegen von zusätzlichen Dialogseiten**
- Darstellung von Werten oder Ergebnissen, die über Formeln ermittelt werden, mithilfe von berechneten Anzeigefeldern
- Anzeige beliebiger Bilder, optional in Abhängigkeit von Bedingungen
- Einbinden von SQL-Abfrageergebnissen in Form von Tabellen

#### Prüfung von Eingaben

- **Pflichtfelder definieren**
- Flexible Prüfung von Feldern auf definierte Vorgaben für Inhalte über Formeln und reguläre Ausdrücke

# Funktionalität erweitern

- Neue Schalter mit eigenen Funktionen definieren (bspw. beliebige Makros oder interne Programmfunktionen)
- Wählbare Auslöser zum automatischen Ausführen von Funktionen (bspw. Makros): Diese Auslöser sind z.B. Betreten oder Verlassen von Eingabefeldern, Anlegen, Speichern oder Löschen eines Datensatzes
- **Eine zusätzliche Tabelle mit Dialogmaske anlegen (Extradialoge)**
- Verknüpfen von Extradialogen als zusätzliche Detaildaten von Programmdialogen
- Erweitern von Dialogfunktionen um Makros, die vor oder nach Betätigung der Funktion ausgeführt werden

#### Optimieren der angezeigten Daten

- Anzeige von zusätzlichen Tabellenspalten, deren Daten über eine SQL-Abfrage ermittelt werden (berechnete Spalten)
- Nutzerindividuelle Einschränkung der angezeigten Daten (Permanentfilter)

# www.selectline.de +49 391 5555-080